## Java API PDF

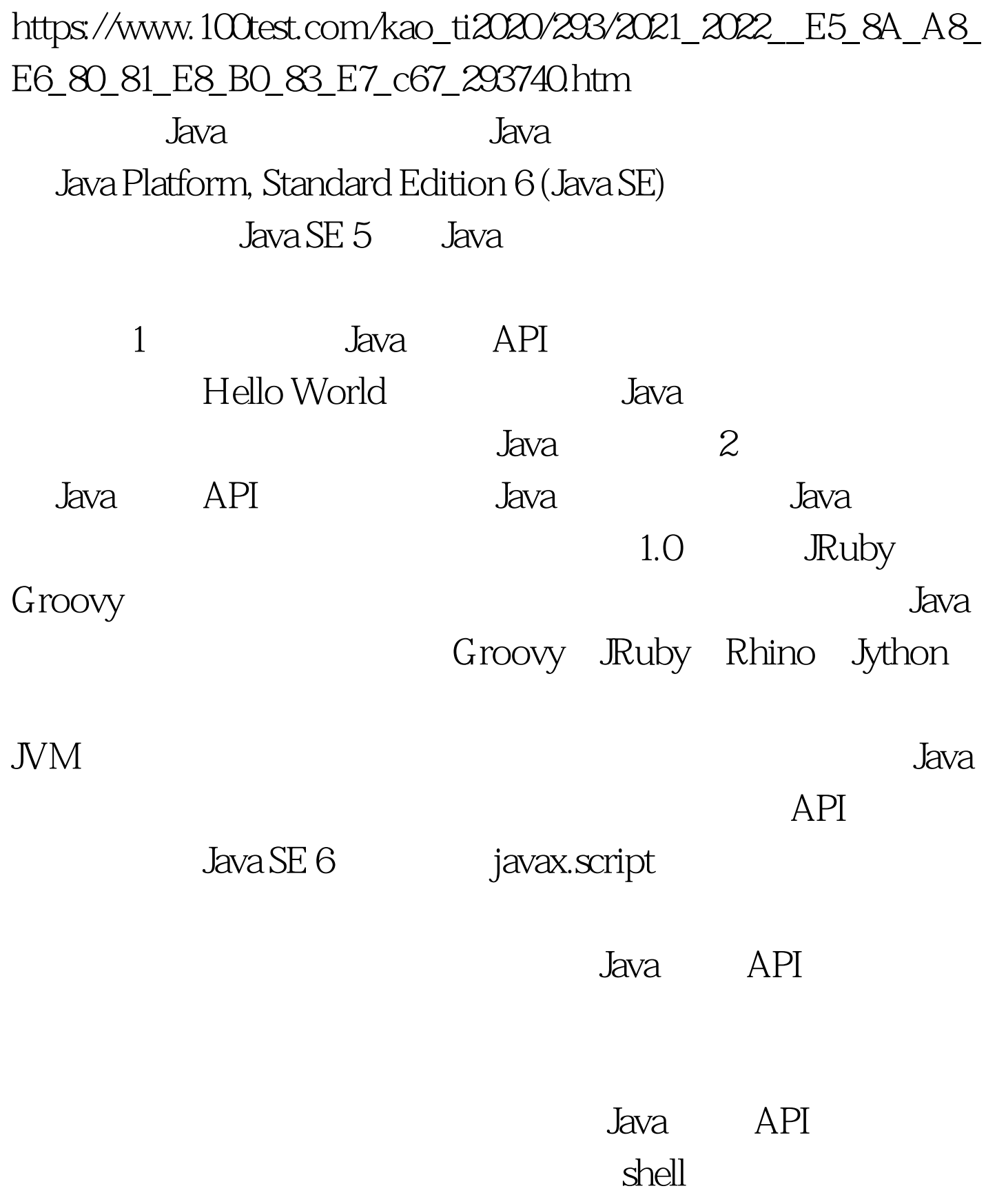

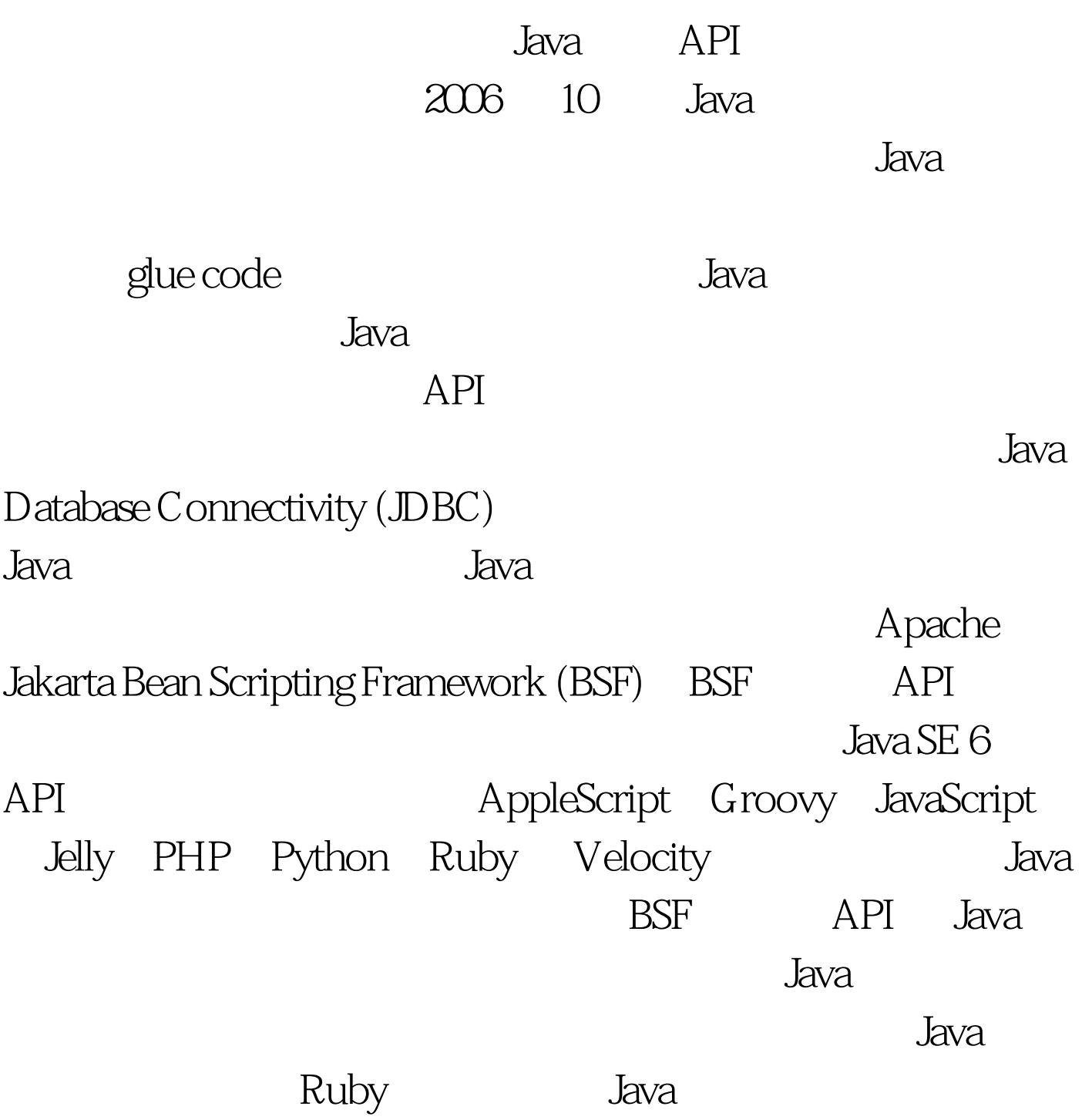

Java charge the Java charge of the Java charge of the Java charge of the state of the state of the state of the state of the state of the state of the state of the state of the state of the state of the state of the state domain-specific language bava

## HelloScriptingWorld  $J$ ava  $\bar{J}$ ava  $\bar{J}$ ava  $\bar{J}$ JavaScript **IavaScript Constanting main**() 1 JavaScript

1. HelloScriptingWorld main public

static void main(String[] args) throws ScriptException,

NoSuchMethodException {ScriptEngineManager scriptEngineMgr = new ScriptEngineManager().ScriptEngine jsEngine =

scriptEngineMgr.getEngineByName("JavaScript").if (jsEngine ==

null) {System.err.println("No script engine found for

JavaScript").System.exit(1).}System.out.println("Calling

invokeHelloScript...").invokeHelloScript(jsEngine).System.out.print ln("\nCalling

defineScriptFunction...").defineScriptFunction(jsEngine).System.ou t.println("\nCalling

invokeScriptFunctionFromEngine...").invokeScriptFunctionFromE ngine(jsEngine).System.out.println("\nCalling

invokeScriptFunctionFromJava...").invokeScriptFunctionFromJava(

jsEngine).System.out.println("\nCalling invokeJavaFromScriptFunction...").invokeJavaFromScriptFunction( jsEngine).} main() javax.script.ScriptEngine 1

 $J$ ava  $J$ ava  $\,$ 

javax.script.ScriptEngineManager

## ScriptEngineManager

ScriptEngineManager

Spring Framework ScriptEngineManager

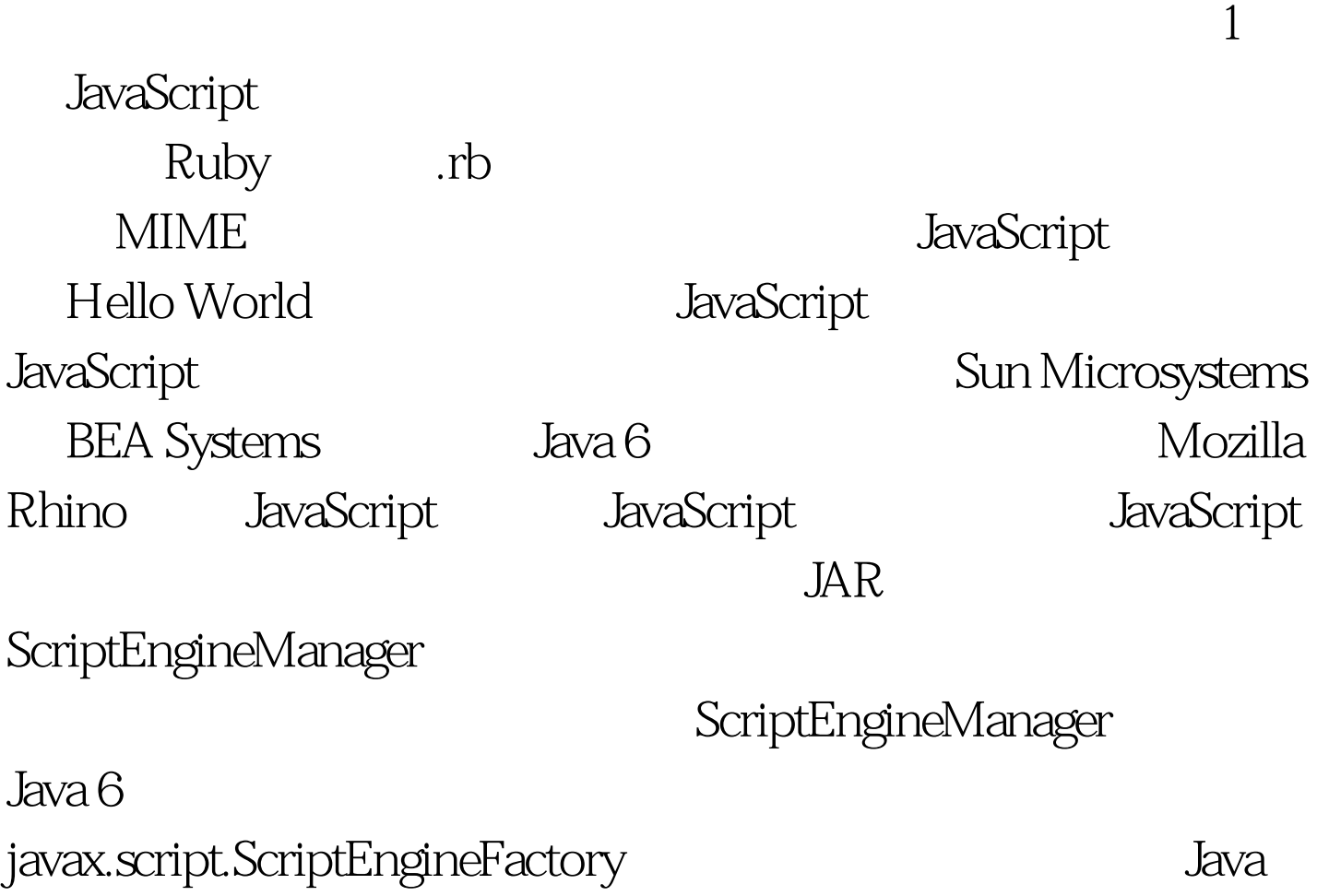

 $API$ ScriptEngineManager

1 **JavaScript** 

 $null$  1  $null$   $null$  $100Test$ www.100test.com